# HTML атрибут: dirname (имя каталога)

Атрибут dirname можно использовать для <textarea> элементов <input> и он описывает направление текстового содержимого элемента во время отправки формы. Браузер использует значение этого атрибута, чтобы определить, ориентирован ли введенный пользователем текст слева направо или справа налево. При использовании значение направленности текста элемента включается в данные отправки формы вместе со dirname значением атрибута в качестве имени поля.

### Примечания по использованию

Атрибут dirname можно использовать для любого <textarea> элемента или любого <input> элемента с типом text, search, tel, url или email.

Формат передаваемых данных - {dirname value}={direction} это {dirname value} значение атрибута dirname и {direction} направление текста. Например, если пользователь вводит «Hello» в элементе с атрибутами name=«comment» и dirname=«comment-direction», данные отправки формы в URL-кодировке для GET запросов будут иметь вид comment=Hello&comment-direction=ltr. Направленность является одной из следующих:

|rtl|Текст, вводимый пользователем, пишется справа налево. ltrlТекст, вводимый пользователем, ведется слева направо.

Если направление текста не указано, пользовательский агент будет использовать направление родительского элемента, содержащего форму, а если оно не указано, направление пользовательского агента по умолчанию.

## Примеры

### Направленность элемента Textarea

В этом примере dir=«auto» атрибут элемента textarea позволяет автоматически определять направление текста на основе текста, введенного пользователем:

**HTML** 

```
<form method="get" action="https://www.example.com/submit">
  <textarea name="comment" dir="auto" dirname="comment-
direction">سيب</textarea>
  <textarea name="comment" dir="auto" dirname="comment-
direction">example</textarea>
  <sub>br></sub></sub>
  <button type="submit">Send my greetings</button>
```
</**[form](http://december.com/html/4/element/form.html)**>

Когда пользователь отправляет форму, пользовательский агент включает два поля: одно вызывается comment со значением «سيب», а другое — comment-direction со значением «rtl». Тело отправки в URL-коде выглядит следующим образом:

[URL](https://book51.ru/doku.php?do=export_code&id=software:development:web:docs:web:html:attributes:dirname&codeblock=1)

```
https://www.example.com/submit?comment=%D8%B3%D9%8A%D8%A8&comment-
direction=rtl
```
#### **Направленность входного элемента**

В этом примере dir=«auto» атрибут элемента ввода позволяет автоматически определять направление текста на основе текста, введенного пользователем:

Когда пользователь отправляет форму, пользовательский агент включает два поля: одно со comment-input значением «Hello», а другое comment-direction со значением «ltr»:

#### [URL](https://book51.ru/doku.php?do=export_code&id=software:development:web:docs:web:html:attributes:dirname&codeblock=2)

https://www.example.com/submit?comment-input=Hello&commentdirection=ltr

#### **Наследование направленности**

Следующие элементы <input> и <textarea> не имеют dir атрибута, поэтому они наследуют явную направленность своего родительского элемента, а именно rtl:

Тело отправки в URL-коде выглядит следующим образом:

#### [URL](https://book51.ru/doku.php?do=export_code&id=software:development:web:docs:web:html:attributes:dirname&codeblock=3)

https://www.example.com/submit?user=LTR+Username&userdirection=rtl&comment=LTR+Comment&comment-direction=rtl From: <https://book51.ru/> - **book51.ru**

Permanent link: **<https://book51.ru/doku.php?id=software:development:web:docs:web:html:attributes:dirname>**

Last update: **2023/08/31 02:13**

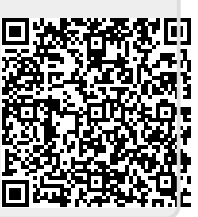